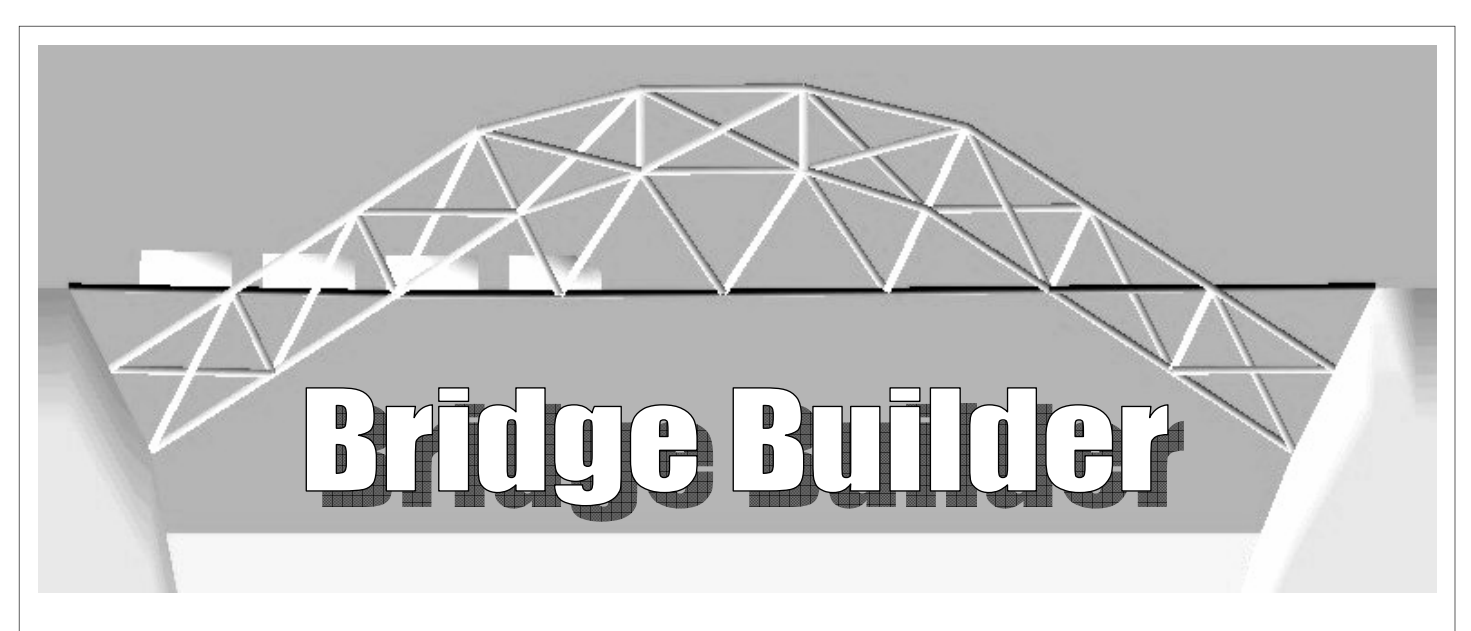

## **PRESENTATION DU LOGICIEL**

## **Bridge Builder est un jeu. L'objectif est de concevoir des ponts les moins chers possible (avec un minimum de poutrelles) mais suffisamment résistants pour permettre le passage d'un train.**

Le logiciel Bridge Builder (Bâtisseur de pont) est un logiciel gratuit en langue anglaise. Il est téléchargeable sur Internet. Il permet de :

- réaliser des ponts, de plus en plus compliqués
- de tester les structures des ponts pour vérifier les défauts de conception et la résistance au passage d'un train. Pour chaque niveau du jeu, un budget maximum à ne pas dépasser est fixé, chaque poutrelle qui compose le pont coûte 100 \$.

Si le budget maximum n'est pas dépassé et si le pont résiste au passage du train, le joueur accède au niveau supérieur. Il y a 11 niveaux de difficulté croissante.

## **VOCABULAIRE**

**Remarque :** le logiciel est en anglais, mais sa prise en main est très intuitive voici quelques traductions qui permettront de mieux utiliser le logiciel.

Les mots et expressions sont regroupés par fenêtres thématiques.

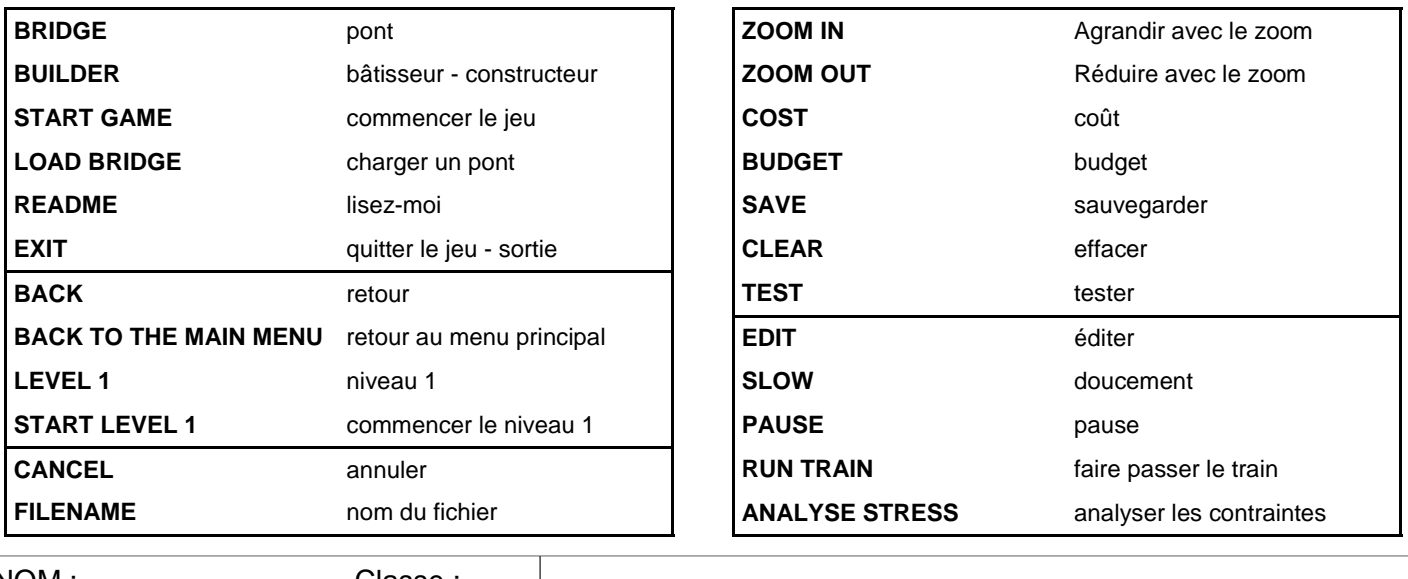

**Conception de l'objet technique TECHNOLOGIE** 

NOM :............................... Classe :........ Prénom :...........................

Mr BRUSCHI - COLLEGE ANNE FRANK

Utilisation du logiciel "Bridge Builder" 1/3

**LES PONTS** 

**N°** 

## **UTILISATION DU LOGICIEL**

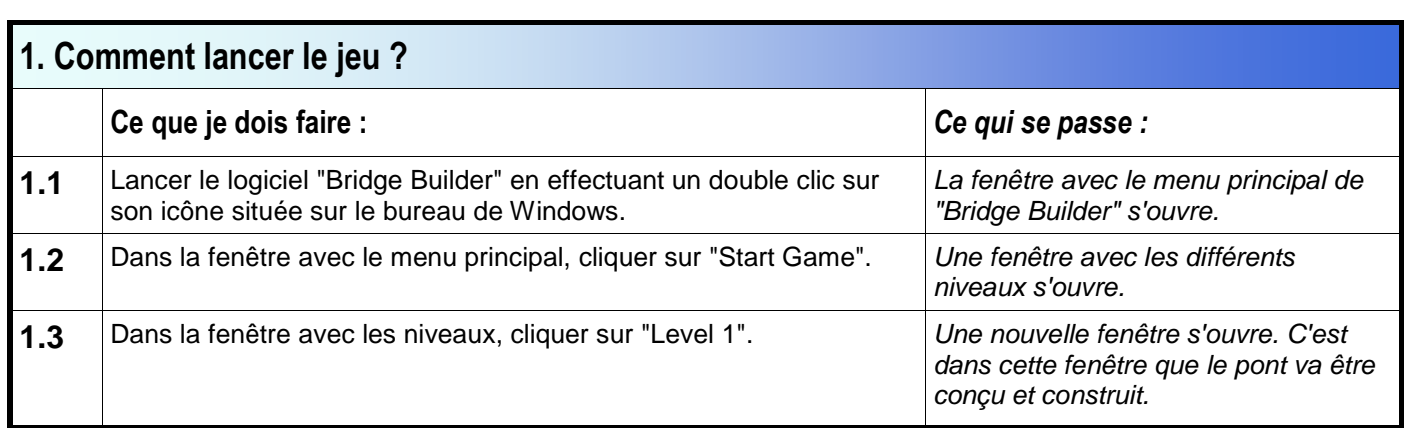

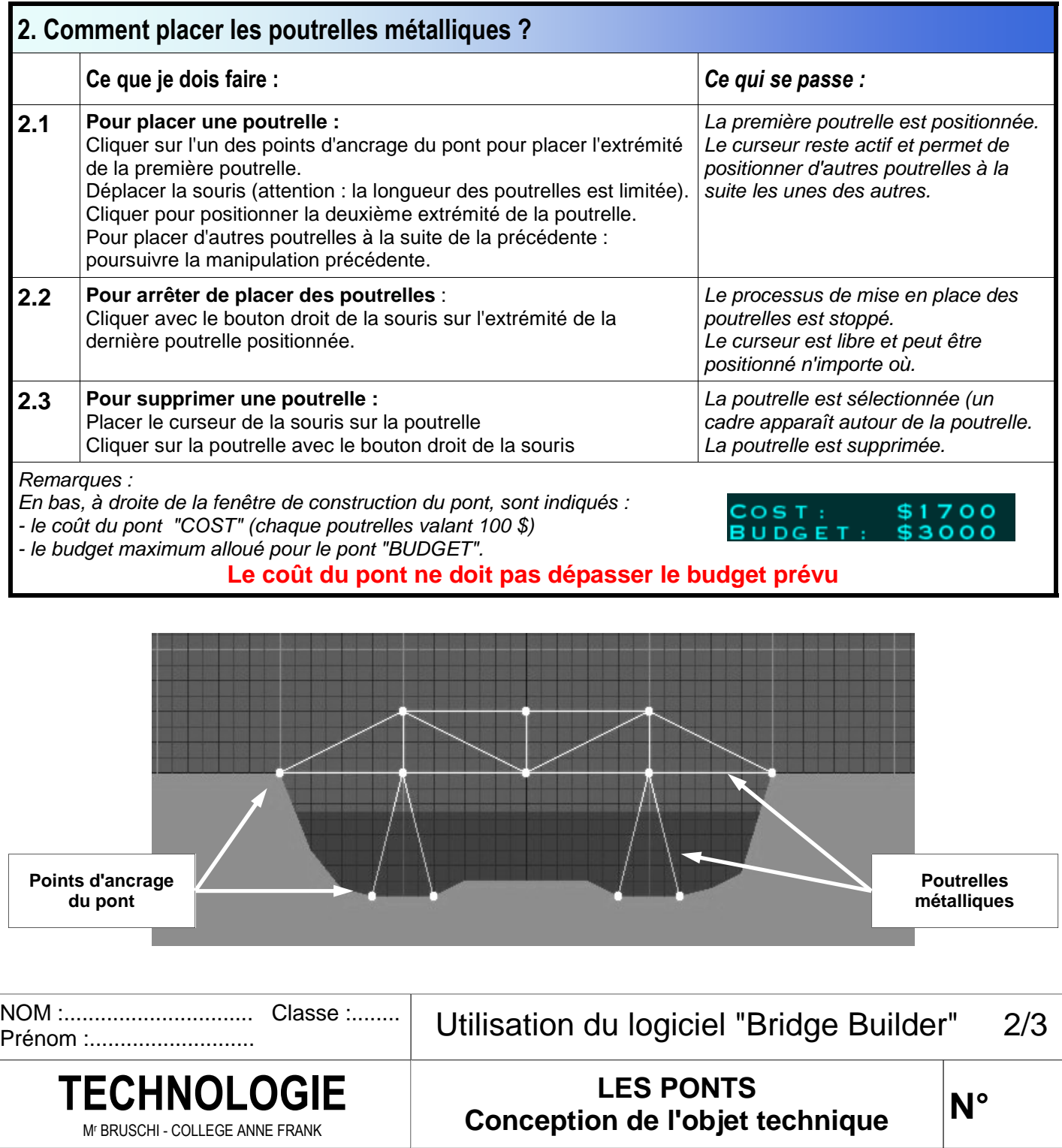

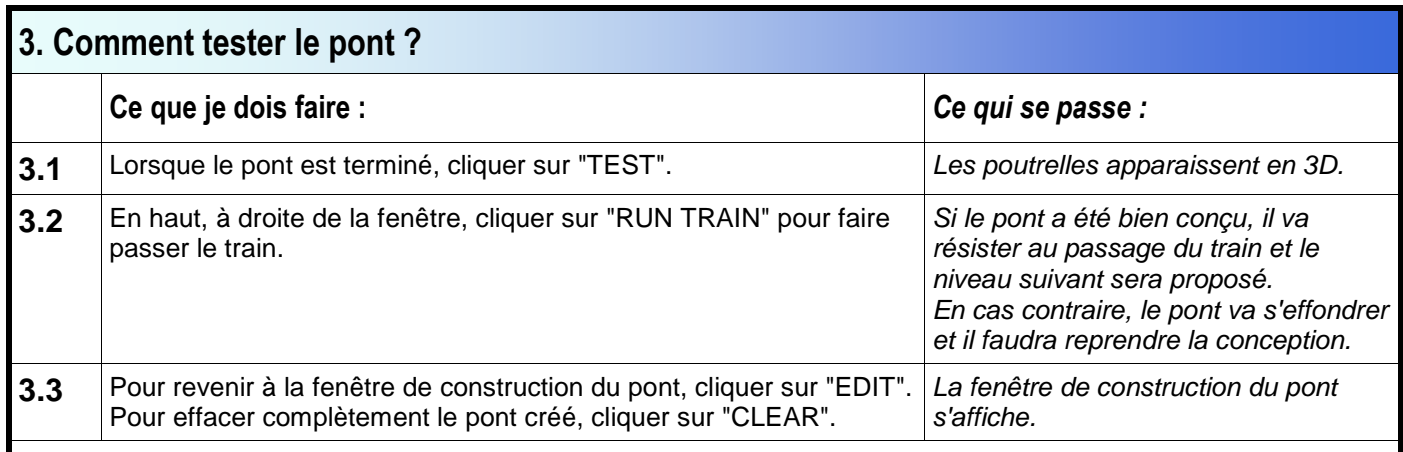

Remarques :

En cliquant sur "ANALYSE STRESS", les poutrelles du pont apparaissent en couleur jaune. Lorsque le train passera, la couleur des poutrelles les plus sollicitées (qui risquent de lâcher) changera, ce qui donnera une indication sur les zones de faiblesse du pont.

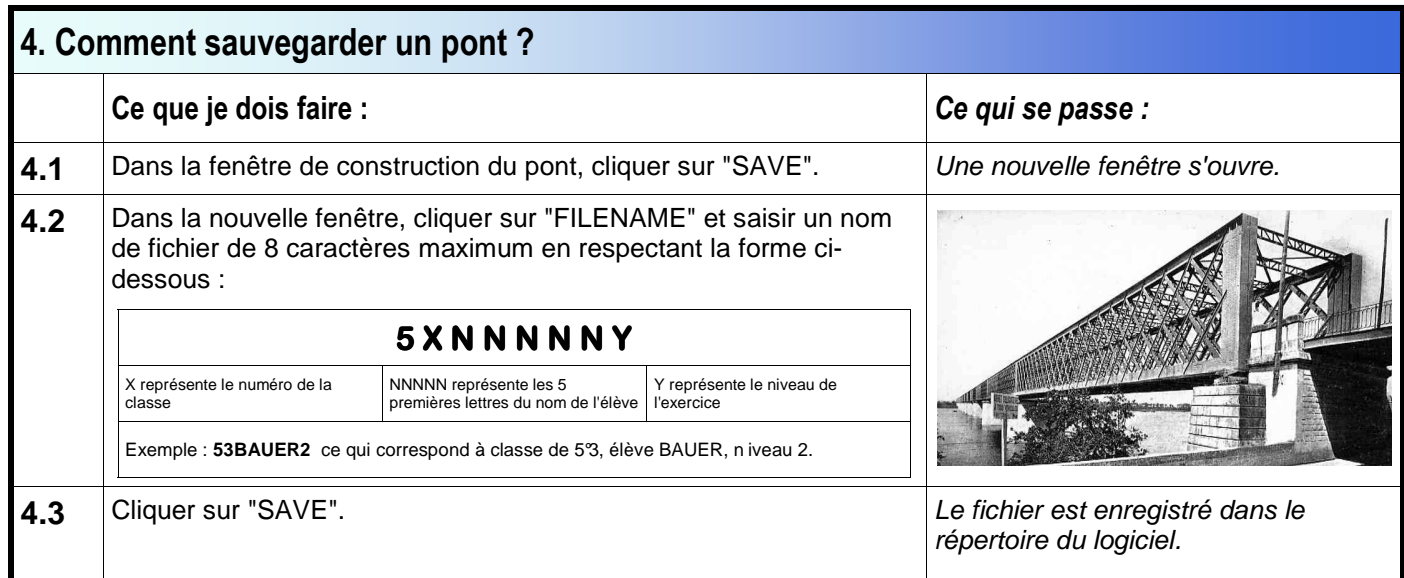

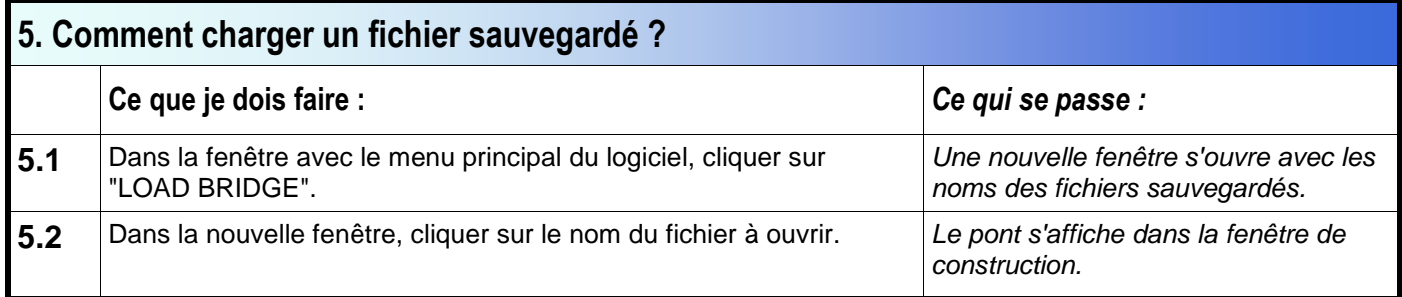

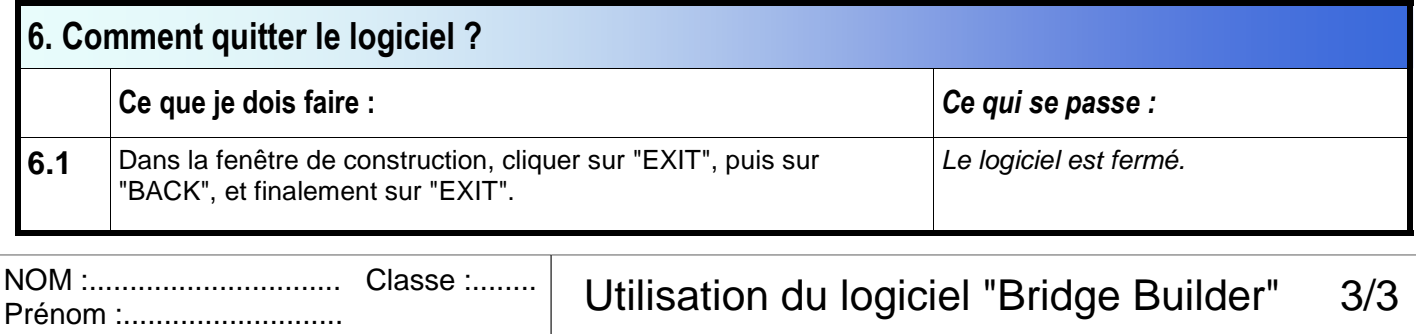

**Conception de l'objet technique TECHNOLOGIE** 

Mr BRUSCHI - COLLEGE ANNE FRANK

Utilisation du logiciel "Bridge Builder" 3/3

**LES PONTS** 

**N°**